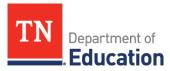

## School Nutrition Program Operational Calendar

| July                                                               |                                                                                                    |
|--------------------------------------------------------------------|----------------------------------------------------------------------------------------------------|
| Financial Reporting (All)                                          | <ul> <li>Roll over all financial data</li> <li>Assign operational balances to cost centers (if applicable)</li> <li>Enter the financial data and the excess balance plan (if applicable) into the <u>TMAC</u> financial Report (<i>MUST be entered in <u>TMAC</u> by October 1</i>)</li> </ul>                                                                                                    |
| Local Website (All)                                                | Update website (if applicable)                                                                                                    |
| Computer Data<br>(All, if applicable)                              | <ul> <li>Roll over student accounts</li> <li>Update student records (i.e., enter new students, delete graduates, transfer students, etc.)</li> <li>Update Point of Sale data (e.g., pricing, items, defined meals)</li> </ul>                                                                                                    |
| Operations (All)                                                   | <ul> <li>Compile Free and Reduced Application Packets (if applicable)</li> <li>Order food and supplies for all school sites</li> <li>Conduct starting inventory (at school level)</li> </ul>                                                                                                    |
| Policy and Procedural Updates                                      | <ul><li>Wellness Policy</li><li>Meal Charge Administrative Procedure</li></ul>                                                                                                    |
| August, September, Octo                                            | ber                                                                                                    |
| Equipment Grants                                                   | <ul> <li>Submit equipment bid documents, copy of itemized invoice, and copy<br/>of cancelled check for reimbursement for equipment grant by<br/>September 30</li> </ul>                                                                                                    |
| Afterschool Snack Program<br><i>Optional Program</i> (All)         | <ul> <li>Complete the program application to include afterschool snack program (by school) in <u>TMAC</u></li> <li>Track counts and complete production records*         <ul> <li>*Toolkit found on <u>SNP Resource Hub</u></li> </ul> </li> <li>Monitor all feeding sites within the first four weeks of operation and one more time throughout the school year*         <ul> <li>*Toolkit found on <u>SNP Resource Hub</u></li> </ul> </li> </ul> |
| On-Site Internal Monitoring<br>(All)<br>(Exempt, if only one site) | <ul> <li>Begin conducting the on-site internal monitoring of all feeding sites,<br/>due February 1 ; 50% of all Breakfast Programs must be monitored<br/>and 100% of all Lunch Programs must be monitored*</li> <li>*Form found on <u>SNP Resource Hub</u></li> </ul>                                                                                                    |
| Verification                                                       | <ul> <li>Obtain Alternate Verification Method approval by September 15</li> <li>Pull sample application count as of October 1</li> <li>Pull the total student count as of the last operating day of</li> </ul>                                                                                                    |

Education Develop the attendance factor from the October attendance data. Use this factor from October to September; OR Attendance Adjusted Edit Check (All) Develop a local attendance factor monthly; OR • Use the national attendance factor • Enter the Claim for Reimbursement by district Claim for Reimbursement (All) Enter the Claim for Reimbursement by site/school (October and monthly if CEP) Seamless Summer Option (begins October through • Enter feeding sites in <u>TMAC</u> prior to start-up for state agency September) approval (at least two weeks prior operations) Optional Program (P, V, C) November, December Procurement (All) • Plan menus for next school year • Complete the verification process by November 15 (P, V, C) Verification • Enter the verification summary data in <u>TMAC</u> by December 15 (see notes to the right) (A|I)• Prepare bid specifications, contact potential vendors for product testing, and develop potential bid documents Commodity Processing Optional Program (All) Determine amounts to process upon receipt of the commodity surveys in January/February January, February State Matching (P) • Receive state matching funds **Commodity Surveys** • Complete and return commodity surveys to the Commodity **Optional Program** (All) Distribution Administrator • Prepare school nutrition budgets (for next year) for local board Financial (P) approval **On-Site Internal Monitoring** • Conduct the on-site internal monitoring of all feeding sites prior (All) to February 1\* (Exempt, if only one site) \*Form found on <u>SNP Resource Hub</u> Fresh Fruit and Vegetable • Submit Fresh Fruit and Vegetable Program application to state Program, Optional Program agency (in February) (P,V, C) Submit Equipment Grant Application to the state by the established **Equipment Grant** • January date March, April, May • Update procurement information, conduct testing, formulate bid specifications, solicit potential vendors • Conduct pre-bid conferences (if applicable) Procurement (All, depending on total contract amount) • Issue bid documents (if applicable) • Complete the renewal process for current bid (if applicable) • Submit public notice via mediaroute Issue procurement documents

Department of

School Nutrition Program • Andrew Johnson Tower • 710 James Robertson Parkway• Nashville, TN 37243 Tel: (800) 354-3663 • Fax: (615) 532-5303 • tn.gov/education

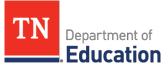

|                                                                                               | Analyze and award bids     Gausting the transition of the second second se |
|-----------------------------------------------------------------------------------------------|----------------------------------------------------------------------------------------------------|
|                                                                                               | Conduct Market Basket pricing comparison (if applicable)                                                                                                    |
| Claim for Reimbursement (All)                                                                 | Enter the Claim for Reimbursement by site/school (March)                                                                                                    |
| Paid Lunch Equity<br>(P, V, C)                                                                | Complete the Paid Lunch Equity (PLE) Tool using October data                                                                                                    |
| Community Eligibility Program<br>(P, V, C, CEP)                                               | <ul> <li>Analyze CEP data*         <ul> <li>*May be potentially eligible to do CEP if not currently on CEP</li> <li>*May have a higher percentage(s) if currently doing CEP</li> <li>*Based on March's Direct Certification</li> </ul> </li> <li>Update current individual student percentages (ISPs)</li> <li>Develop new ISPs</li> </ul>                                                                                                    |
| Afterschool Snack (All)                                                                       | • Complete the second monitoring of all feeding sites prior to year-<br>end (if applicable)                                                                                                    |
| Health Inspections (All)                                                                      | <ul> <li>Contact your local health department if every site has not had<br/>two health inspections during the school year</li> </ul>                                                                                                    |
| Free and Reduced Application<br>Packet (P, V, C)<br>( <i>For next school year</i> )           | <ul> <li>Download Family Application, Instructions for applying,<br/>Household Letter, and Notification of predetermined eligibility for<br/>free meals (Direct Certification notification letter)</li> <li>Download Direct Certification Lists for SNAP/TNAF and Foster (as<br/>notified; May data available in June/July for download)</li> <li>Maintain limited disclosure/confidentiality agreement signed by<br/>employees</li> </ul>                                                                                                    |
| TMAC Application Packet (All)<br>(For next school year)                                       | <ul> <li>Update and submit Information in <u>TMAC</u> <ul> <li>Update SFA Application</li> <li>Update Local Agriculture Compliance Plan</li> <li>Update Site Application</li> <li>Update CEP Schedule (if applicable)</li> </ul> </li> <li>Upload Meal Compliance Attestation Form (<i>only if new SFA</i>)</li> <li>Upload SFA &amp; Local Ag Agreement</li> <li>NOTE: The application packet must be completed and approved prior to submitting a claim for reimbursement.</li> </ul>                                                                                                    |
| Commodities<br>Optional Program (All)                                                         | <ul> <li>Reconcile commodities received with allocated amounts</li> <li>Check with commodity distributor to make sure inventories are sent or warehoused (may be charged for warehousing)</li> </ul>                                                                                                    |
| Operations (All)                                                                              | • Recommend staff for the next school year (if applicable)                                                                                                    |
| Seamless Summer Option<br>(begins October through<br>September)<br>Optional Program (P, V, C) | <ul> <li>Enter feeding sites in <u>TMAC</u> prior to start-up for state agency<br/>approval (at least two weeks prior to operations) or by June.</li> </ul>                                                                                                    |

| June                                                                                                    |                                                                                                    |
|----------------------------------------------------------------------------------------------------|----------------------------------------------------------------------------------------------------|
| Health Inspection Report<br>(All)                                                                                                    | • Enter the number of health inspections for each school from the previous year ( <i>MUST be entered in <u>TMAC</u></i> by June 30)                                                                                                    |
| Health Department Permit<br>(All)                                                                                                    | Obtain health department permit                                                                                                    |
| Verification Correction Action<br>Plans (VCAP)                                                                                                    | <ul> <li>Complete the VCAP and submit to regional consultant (if applicable)</li> </ul>                                                                                                    |
| Staff development (All)<br>(verification training not<br>applicable for R & CEP)<br>Note: The local district<br>determines the training days<br>throughout the year. Non-<br>operational school months are<br>used most. | <ul> <li>Conduct civil rights training for all SNP Staff*<br/>*Training materials can be found on <u>SNP Resource Hub</u></li> <li>Conduct training on HACCP updates</li> <li>Conduct locally required training(s)</li> <li>Conduct/attend verification training (recommended, if applicable)</li> <li>Conduct/attend offer versus serve training(recommended)</li> <li>Conduct/attend cashier/substitute cashier training<br/>(recommended)</li> <li>Maintain all training records<br/>*Training materials found on <u>SNP Resource Hub</u></li> </ul>                                                                                                    |
| Financial (All)                                                                                                    | <ul> <li>Complete financial transactions for year-end record closure</li> <li>Reconcile operating balance with local finance office (balance as of June 30)</li> <li>Complete the Non Program Revenue tool* <ul> <li>*Worksheet found on <u>SNP Resource Hub</u></li> </ul> </li> <li>Set meal pricing for next school year</li> <li>Roll over student accounts and issue student refunds (if applicable)</li> <li>Update computer software (if needed)</li> </ul>                                                                                                    |
| Procedural Updates <i>Submitted</i><br>to the State Agency (All)                                                                                                    | <ul> <li>Submit PLE Exemption Request (if applicable)*</li> <li>Submit Alternate Milk Policy (if applicable)*</li> <li>Submit Program Agreement*</li> <li>Submit Local Agricultural Products Compliance Plan*</li> <li>Submit Breakfast Waiver (if applicable)* (<i>not V or R</i>)</li> <li>Submit RCCI Meal Pattern Exemption (if applicable)*</li> <li>Submit non-SNP employees' meal fee waiver to state director from director of schools (if changes have occurred)</li> <li>Submit the Waiver for Non Participation in NSLP (if applicable)* <ul> <li>*Waivers, exemptions, Program Agreement, and Local Agriculture Form can be on <u>SNP Resource Hub</u></li> </ul> </li> </ul> |
| Policy and Procedural Updates<br>Maintained at the Local Level<br>(All)                                                                                                    | <ul> <li>Update policies as needed:         <ul> <li>✓ Charge policy</li> <li>✓ HACCP plan (update plan annually)</li> <li>✓ Offer versus Serve</li> <li>✓ Wellness policy (board approved)</li> <li>✓ Civil rights (board approved)</li> </ul> </li> </ul>                                                                                                    |

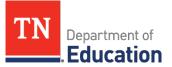

|                                        | <ul> <li>✓ Procurement plan</li> <li>✓ Code of Conduct</li> </ul>                                              |
|----------------------------------------|----------------------------------------------------------------------------------------------------|
| Year End Records'<br>Maintenance (All) | <ul><li>Backup all computer records and store all records</li><li>Update equipment inventory records</li></ul> |

Codes: P-Public, V-Private, C-Charter, R-RCCI, CEP-Community Eligibility Provision Schools, & All

| Monthly Reminders:                      |                                                                                                    |
|-----------------------------------------|----------------------------------------------------------------------------------------------------|
| Attendance Adjusted                     | • Conduct attendance adjusted edit check prior to submission of the claim                                         |
| Edit Checks (All)                       | for reimbursement                                                                                                 |
| Financial (All)                         | Track revenue, expenditures, and operating balances                                                               |
|                                         | Track food, labor and other costs                                                                                 |
| Equipment (All)                         | • Request approval for any new equipment purchases (over \$5000) if item is not listed on the state approved list |
| Claim for<br>Reimbursement (All)        | File the claim for reimbursement monthly, within 30 days                                                          |
|                                         | <ul> <li>Maintain documentation to support the meal counts and issued<br/>eligibility/status</li> </ul>           |
| Direct Certification                    | • Download and track the number of direct certification (SNAP and Foster)                                         |
| (P, V, C, CEP)                          | • Track the number of direct certification (all other categories i.e. homeless, migrant, runaway)                 |
| Inventory (All)                         | Track all inventories (food/supplies)                                                                             |
| Training (All)                          | • Track all training activities to support the requirements of the Professional Standards                         |
| Important Dates:                        |                                                                                                    |
| July 1                                  | Official start of the new school year (All)                                                                       |
| Sept. 15                                | Final date for Alternate Verification Method approval (P, V, C)                                                   |
| Sept. 30                                | For FFVP, close out of funds for July–September                                                                   |
| Oct. 1                                  | Financial Report entered into TMAC (including Excess Balance Plan, if applicable) (All)                           |
| Oct. 1                                  | Pull application counts for Verification pool determination (P, V, C)                                             |
| Oct. 31 (last operating day of October) | Pull student counts for Verification reporting (P, V, C)                                                          |
| Nov. 15                                 | Complete the Verification Process (P, V, C)                                                                       |
| Dec. 15                                 | Final date to enter the Verification Summary Report in TMAC (P, V, C)                                             |
| Jan. 31                                 | On-site monitoring tool completed (if more than one site) (All)                                                   |
| Feb. 1–28                               | FFVP applications accepted                                                                                        |
| June 30                                 | CEP Eligibility Selection with supporting documentation                                                           |
| June 30                                 | Final date for Health Inspection totals to be entered in TMAC (All)                                               |
| June 30                                 | For FFVP, close out of funds for October–June                                                                     |
| June 30                                 | Official end of the new school year (All)                                                                         |